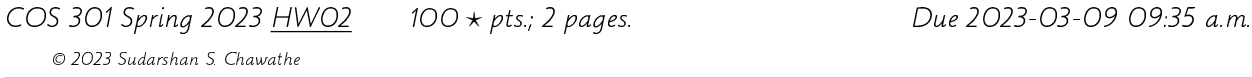

This homework is about implementing a compiler for the calculator language that we have been studying, including the div and mod extensions (but not the list extensions). The input is source code in the calculator language and the output is the corresponding JCoCo assembly language program.

Please refer to the previous homework for important details on submission; discussion forum; elicitation of additional details; resources; clean, portable Python code; and standard input, output, and error streams; they apply here too. In particular, it is important to ask for clarifications for any unclear details (using the discussion forum).

The **input** consists of the calculator language of calc.py as discussed in class, extended to support the div and mod operators from the previous homework (but not the list operations). The output consists of (only) a well-formatted (using the textbook's conventions) JCoCo assembly language program such that, when that program is executed (say, using the coco command), it performs the actions specified by the input calculator program. In particular, the output of such an execution (of the output of this homework's compiler) should be exactly equal to the output of the program from the previous homework on the same input.

Unlike the program of the previous homework, this homework's program (the compiler) does not have a uniquely specified correct output for a given input, since there are several assembly language programs that are equivalent (in the above sense) to a given calculator language program.

The following sample input and output illustrates some of these details. (The formatting of the outputs should be improved if possible but the presented form is acceptable.)

## Sample input 1:

 $xyzzy = -300000 + 5 * 7 - 3$ xyzzy

## Sample Output 1:

Function: main/0 Constants: 300000, 0, 5, 7, 3, None Locals: xyzzy Globals: print BEGIN LOAD\_CONST 0 LOAD\_CONST 1 ROT\_TWO BINARY\_SUBTRACT LOAD\_CONST 2 LOAD\_CONST 3 BINARY\_MULTIPLY

BINARY\_ADD LOAD\_CONST 4 BINARY\_SUBTRACT STORE\_FAST 0 LOAD\_FAST 0 LOAD\_FAST 0 LOAD\_GLOBAL 0 ROT\_TWO CALL\_FUNCTION 1 POP\_TOP LOAD\_CONST 5 RETURN\_VALUE END Sample input 2:  $tri = 1 + 2 + 3 + 4 + 5$ pin =  $1 * 2 * 3 * 4 * 5$ 

ssq = 1\*1 + 2\*2 + 3\*3 + 4\*4 + 5\*5  $scb = 1*1*1 + 2*2*2 + 3*3*3 + 4*4*4 + 5*5*5$ tri pin ssq scb

## Sample Output 2:

Function: main/0 Constants: 1, 2, 3, 4, 5, None Locals: tri, pin, ssq, scb Globals: print BEGIN LOAD\_CONST 0 LOAD\_CONST 1 BINARY\_ADD LOAD\_CONST 2 BINARY\_ADD LOAD\_CONST 3 BINARY\_ADD LOAD\_CONST 4 BINARY\_ADD STORE\_FAST 0 LOAD\_FAST 0 LOAD\_CONST 0 LOAD\_CONST 1 BINARY\_MULTIPLY LOAD\_CONST 2 BINARY\_MULTIPLY LOAD\_CONST 3 BINARY\_MULTIPLY LOAD\_CONST 4 BINARY\_MULTIPLY STORE\_FAST 1 LOAD\_FAST 1 LOAD\_CONST 0 LOAD\_CONST 0 BINARY\_MULTIPLY LOAD\_CONST 1 LOAD\_CONST 1 BINARY\_MULTIPLY BINARY\_ADD LOAD\_CONST 2 LOAD\_CONST 2 BINARY\_MULTIPLY BINARY\_ADD LOAD\_CONST 3 LOAD\_CONST 3 BINARY\_MULTIPLY BINARY\_ADD LOAD\_CONST 4 LOAD\_CONST 4 BINARY\_MULTIPLY BINARY\_ADD STORE\_FAST 2 LOAD\_FAST 2 LOAD\_CONST 0

LOAD\_CONST 0 BINARY\_MULTIPLY LOAD\_CONST 0 BINARY\_MULTIPLY LOAD\_CONST 1 LOAD\_CONST 1 BINARY\_MULTIPLY LOAD\_CONST 1 BINARY\_MULTIPLY BINARY\_ADD LOAD\_CONST 2 LOAD\_CONST 2 BINARY\_MULTIPLY LOAD\_CONST 2 BINARY\_MULTIPLY BINARY\_ADD LOAD CONST 3 LOAD\_CONST 3 BINARY\_MULTIPLY LOAD\_CONST 3 BINARY\_MULTIPLY BINARY\_ADD LOAD\_CONST 4 LOAD\_CONST 4 BINARY\_MULTIPLY LOAD\_CONST 4 BINARY\_MULTIPLY BINARY\_ADD STORE\_FAST 3 LOAD\_FAST 3 LOAD\_FAST 0 LOAD\_GLOBAL 0 ROT\_TWO CALL\_FUNCTION 1 POP\_TOP LOAD\_FAST 1 LOAD\_GLOBAL 0 ROT\_TWO CALL\_FUNCTION 1 POP\_TOP LOAD\_FAST 2 LOAD\_GLOBAL 0 ROT\_TWO CALL\_FUNCTION 1 POP\_TOP LOAD\_FAST 3 LOAD\_GLOBAL 0 ROT\_TWO CALL\_FUNCTION 1 POP\_TOP LOAD CONST 5 RETURN\_VALUE END